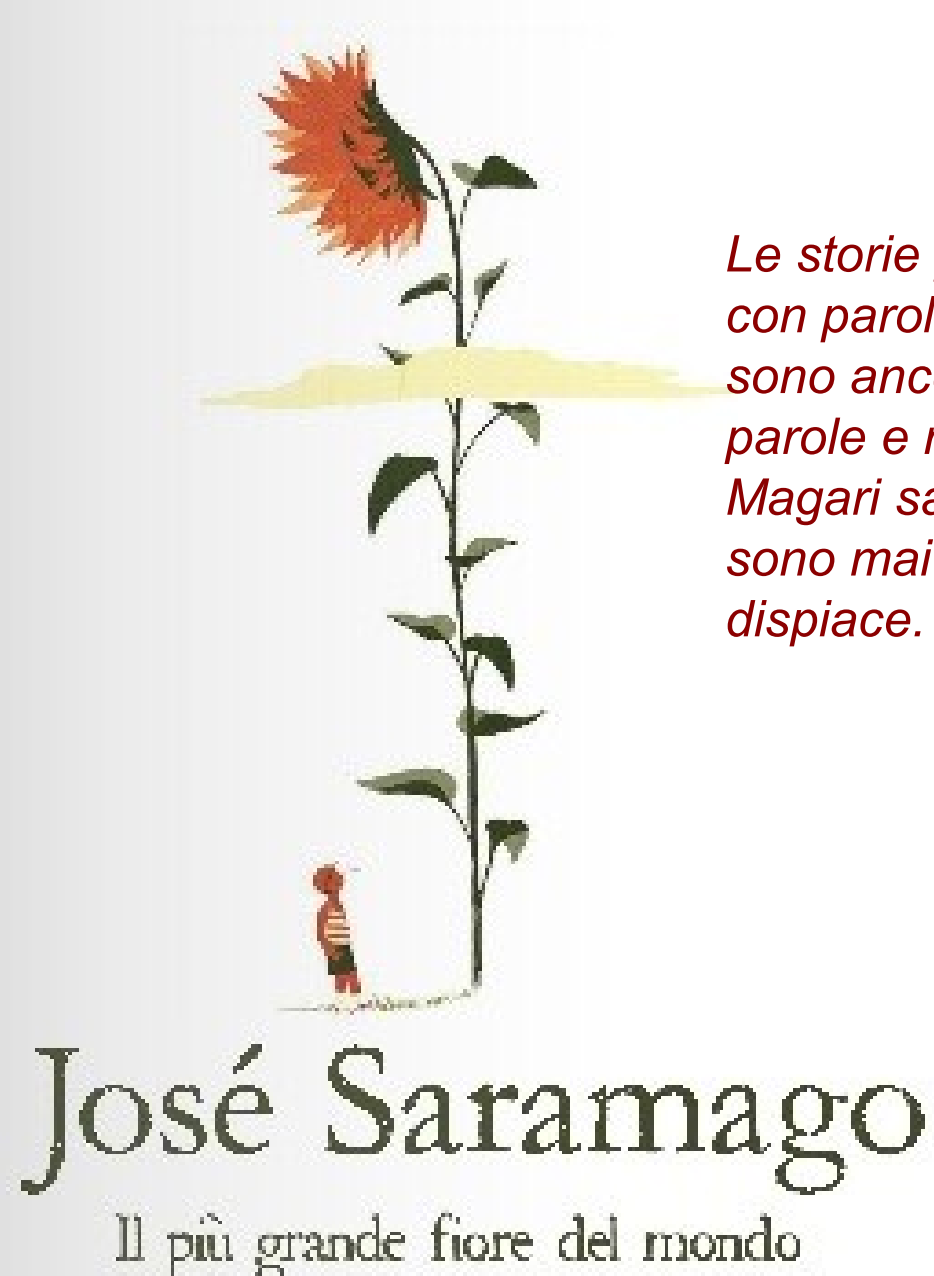

*Le storie per l'infanzia devono essere scritte con parole molto semplici, perchè i bambini sono ancora piccoli, e quindi conoscono poche parole e non amano usare quelle complicate. Magari sapessi scrivere storie così, ma non sono mai stato capace di imparare, e mi dispiace.*

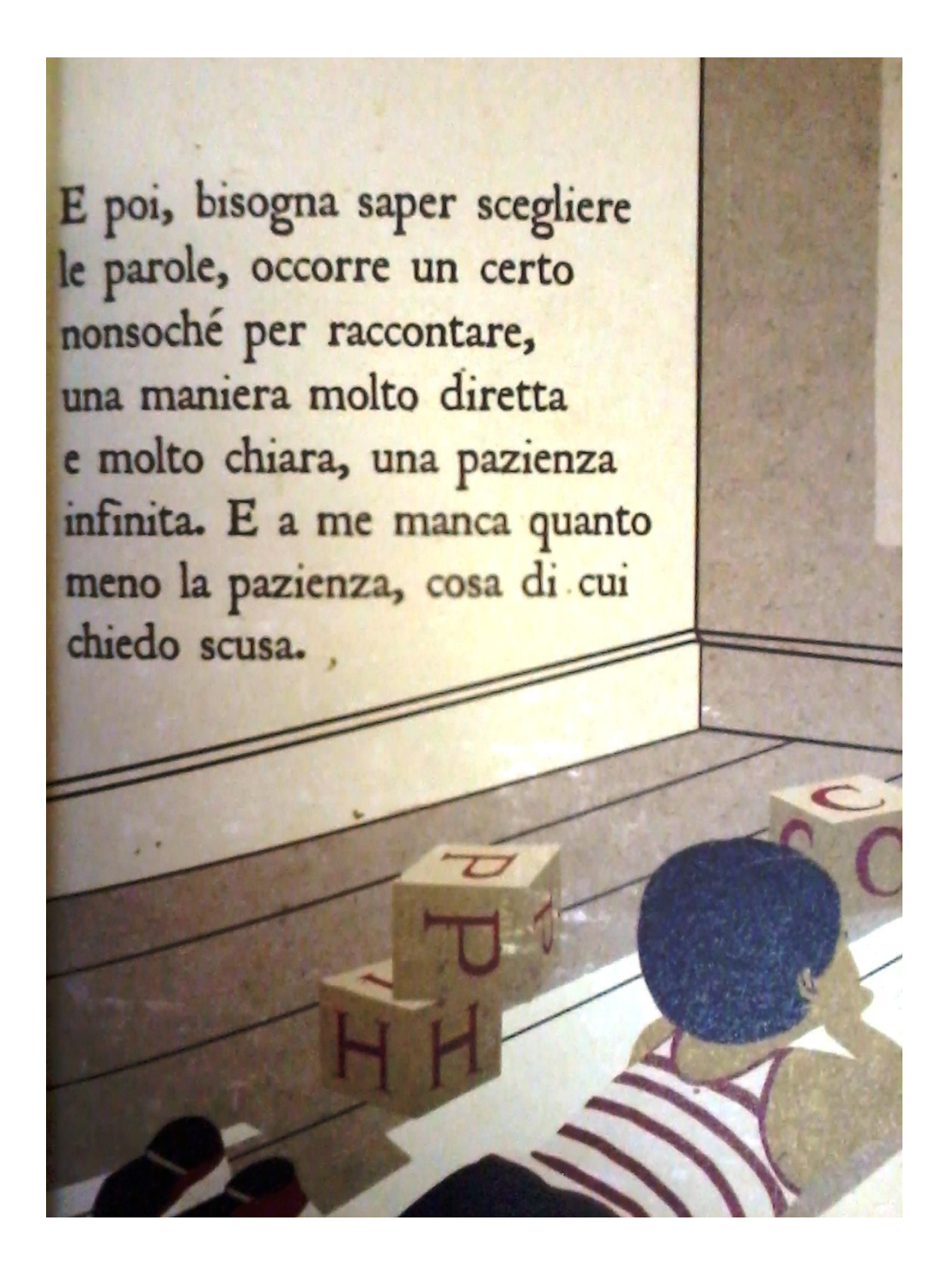

# Il foglio bianco...

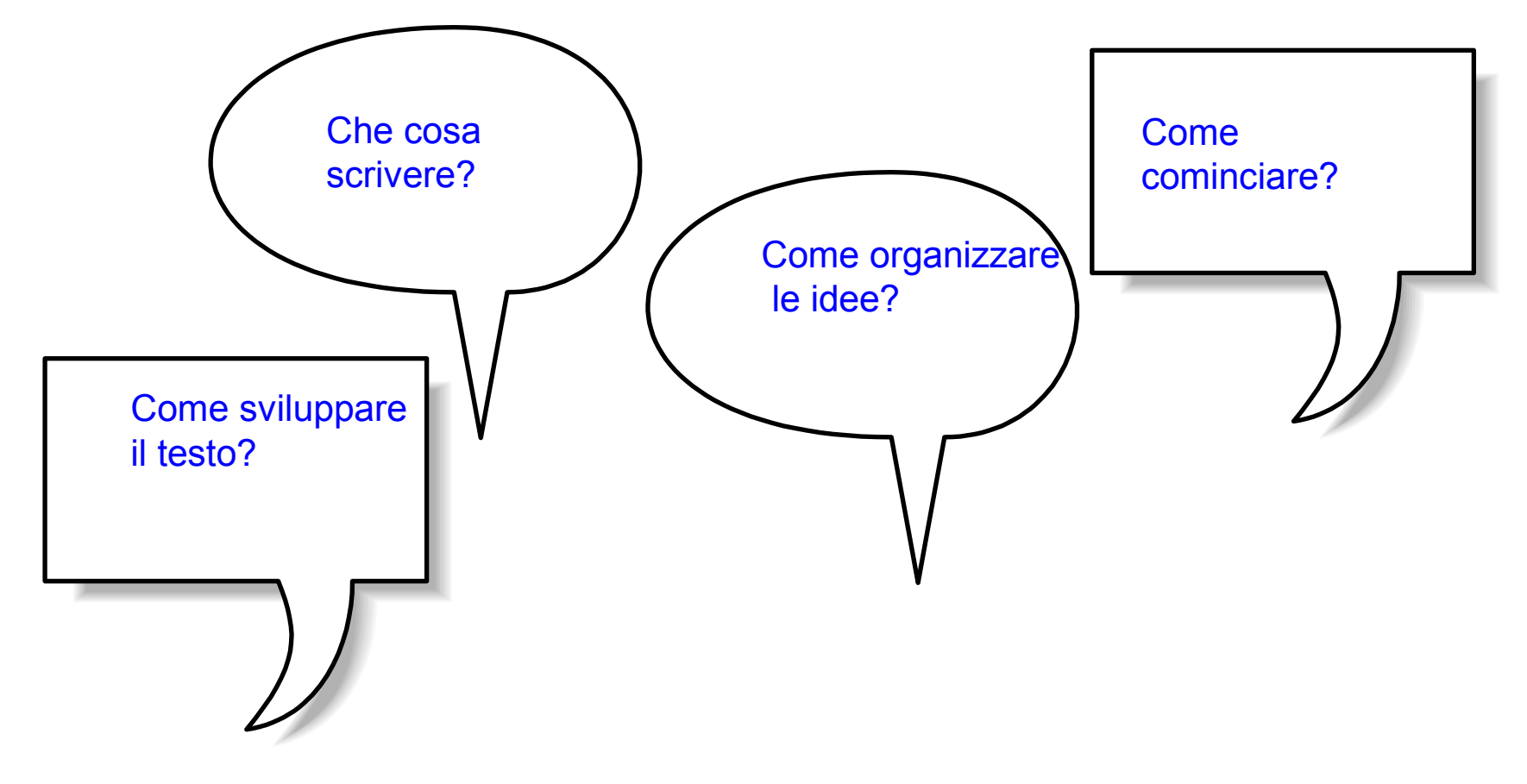

*[L'inizio di ogni cosa \(Manhattan, Woody Allen\)](F:/scrittura/L)*

# Organizzazione delle idee

 $\bullet$ 

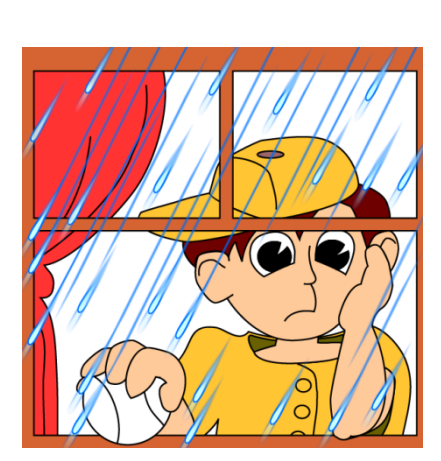

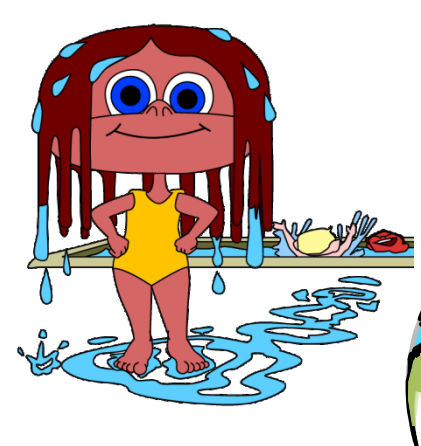

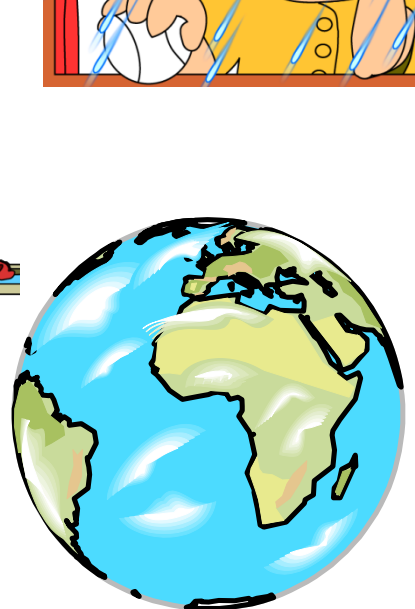

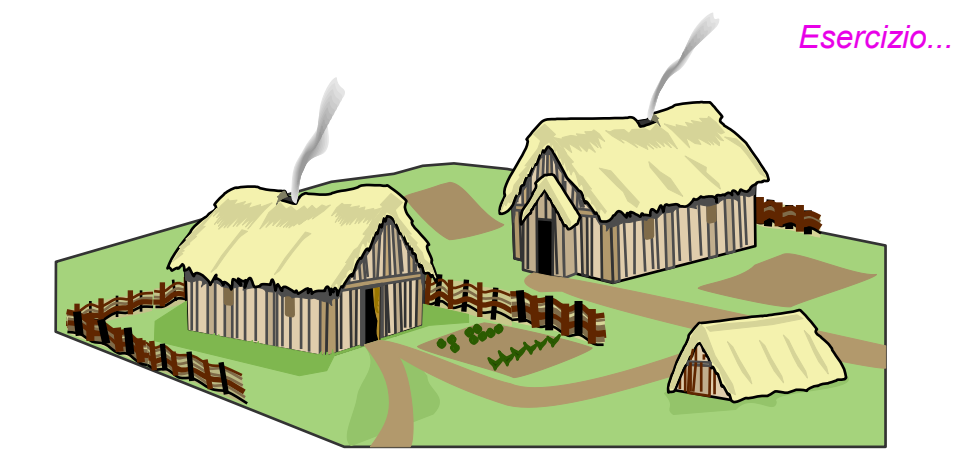

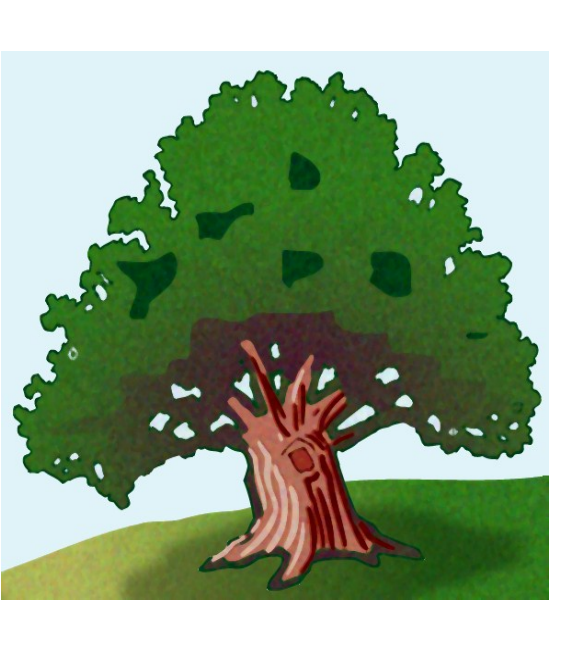

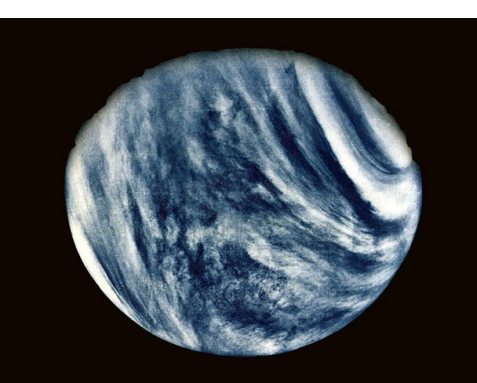

 $\bullet$  continuum

# Strutturazione dei testi

Bisogna vedere quel che non si è visto, vedere di nuovo quel che si è già visto, vedere in primavera quel che s **è visto in estate, vedere di giorno quel che si è visto di notte, con il sole dove la prima volta pioveva, la pietra che ha cambiato posto.**

*J. Saramago*

# Che cosa sono le mappe mentali?

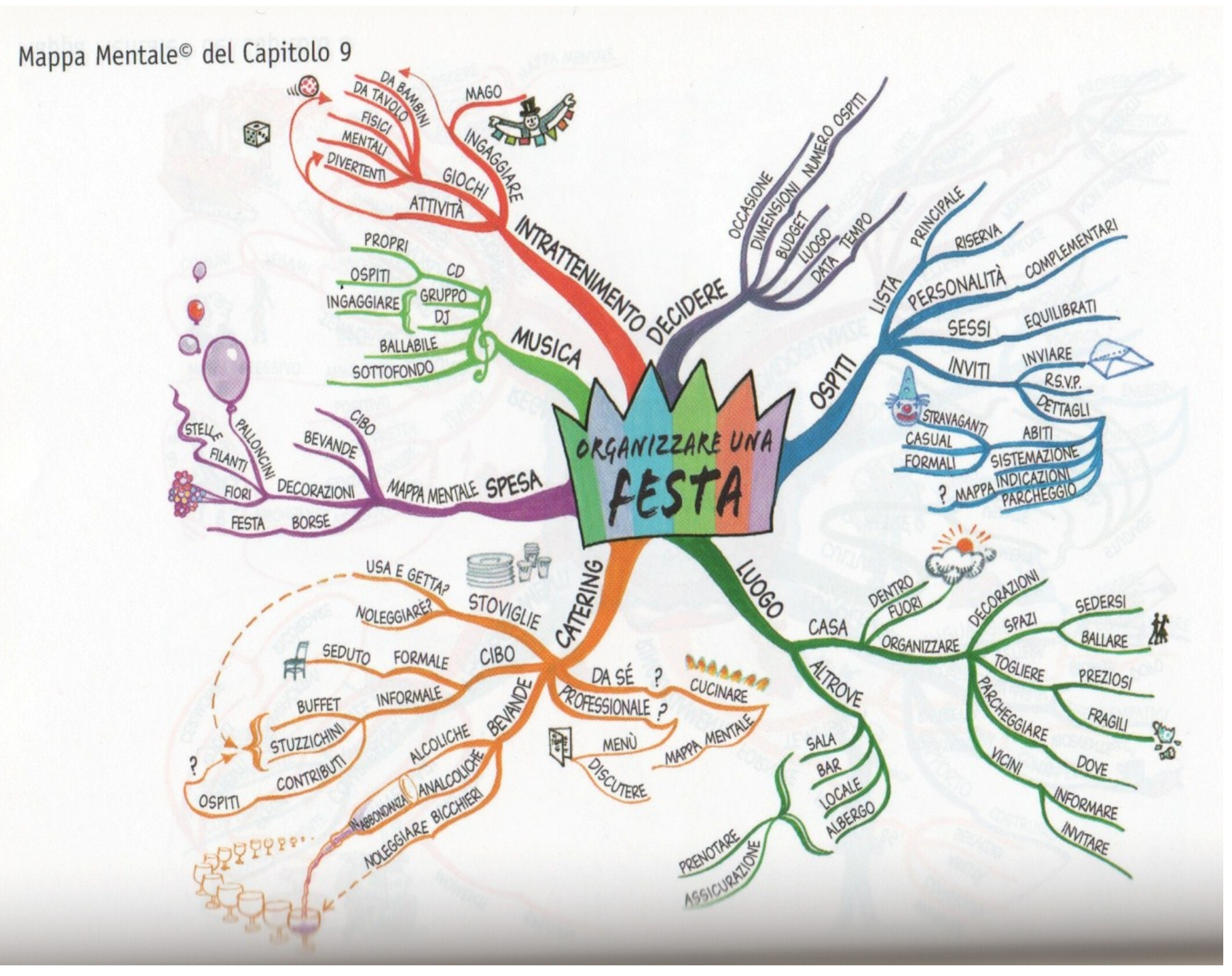

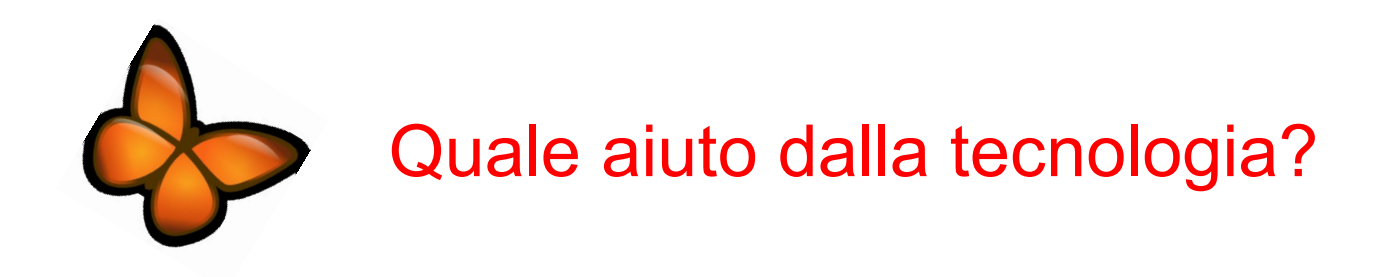

F*reeMind è un programma* Open Source Software

Fr*eeMind può essere liberamente scaricato d*a http://freemind.sourceforge.net/wiki/index.php/Main\_Page

Fr*eeMind è scritto in Java* Per prima cosa, prima di procedere all'installazione o all'utilizzo, assicuratevi che sulla vostra macchina sia installato Java Runtime Environment.

#### Fr*eeMind ha la caratteristica di essere multipiattaforma*

**Esiste una versione per i principali sistemi operativi (Microsoft Windows, Mac OS X, Linux).** 

#### Fr*eeMind è portabile*

*P*uò essere spostato anche sul proprio PenDrive e così utilizzato, senza ulteriori installazioni, su ogni PC su cui è presente Java Runtime Environment (applicativo di utilizzo gratuito, in genere presente di default sui pc).

#### Fr*eeMind permette di esportare in vari formati*

*U*na volta reaòlizzata la mappa questa può essere salvata in vari formati: PDF,File di immagime, HTML, Documento di testo...

## **Proporre un modello**

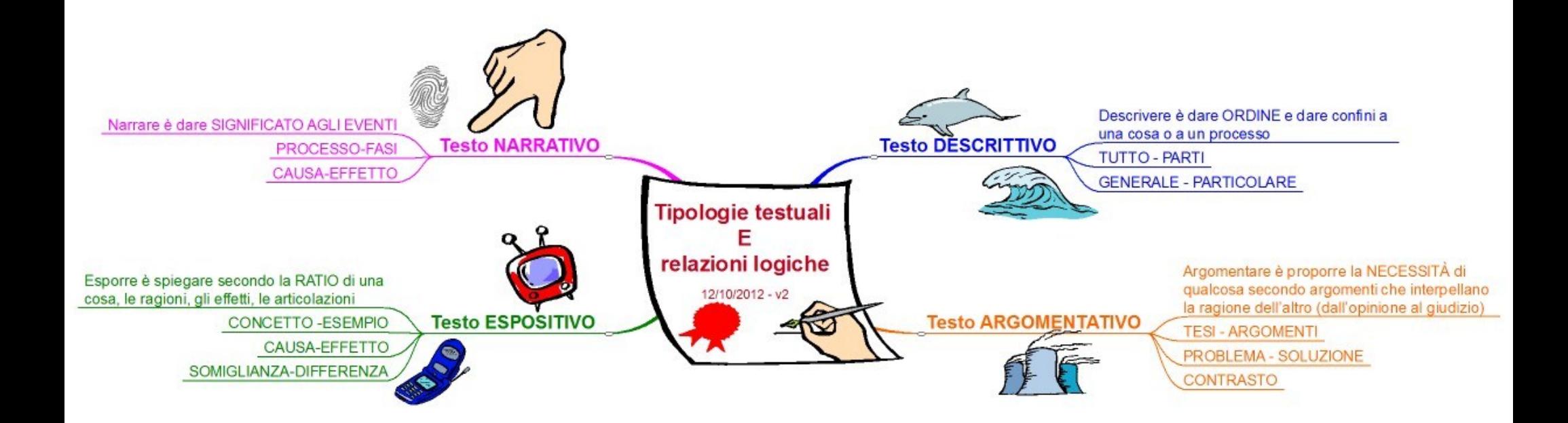

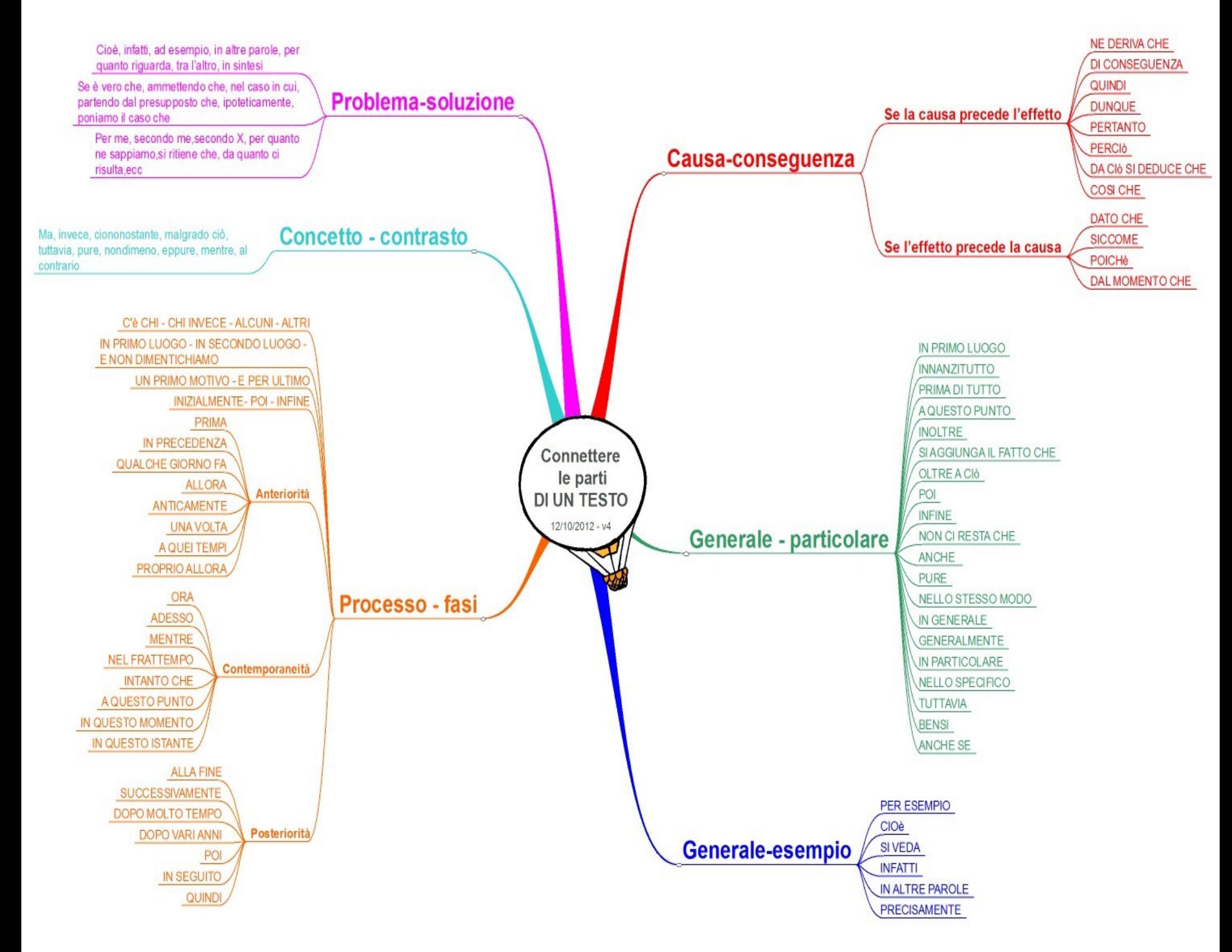

# **Descrizione di un luogo**

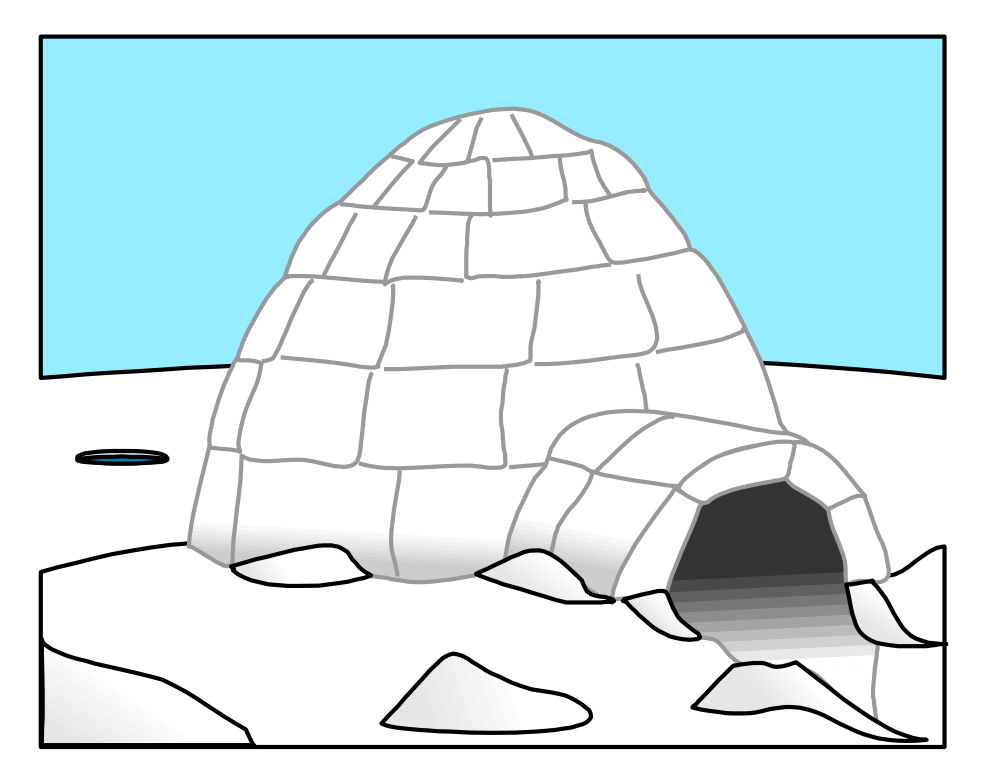

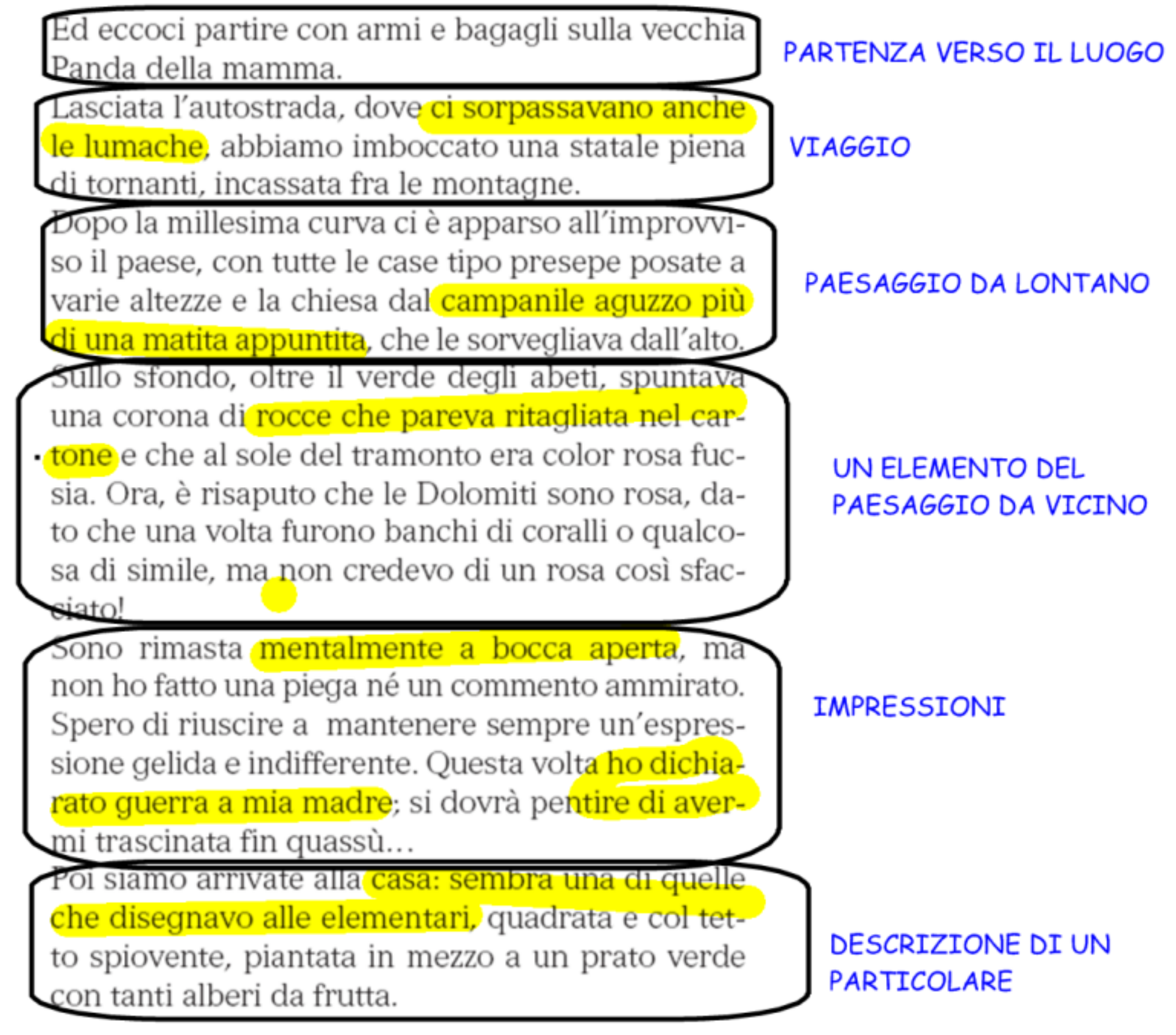

# partenza viaggio paesaggio da lontano Paesaggio un elemento del paesaggio che colpisce impressioni descrizione di un particolare

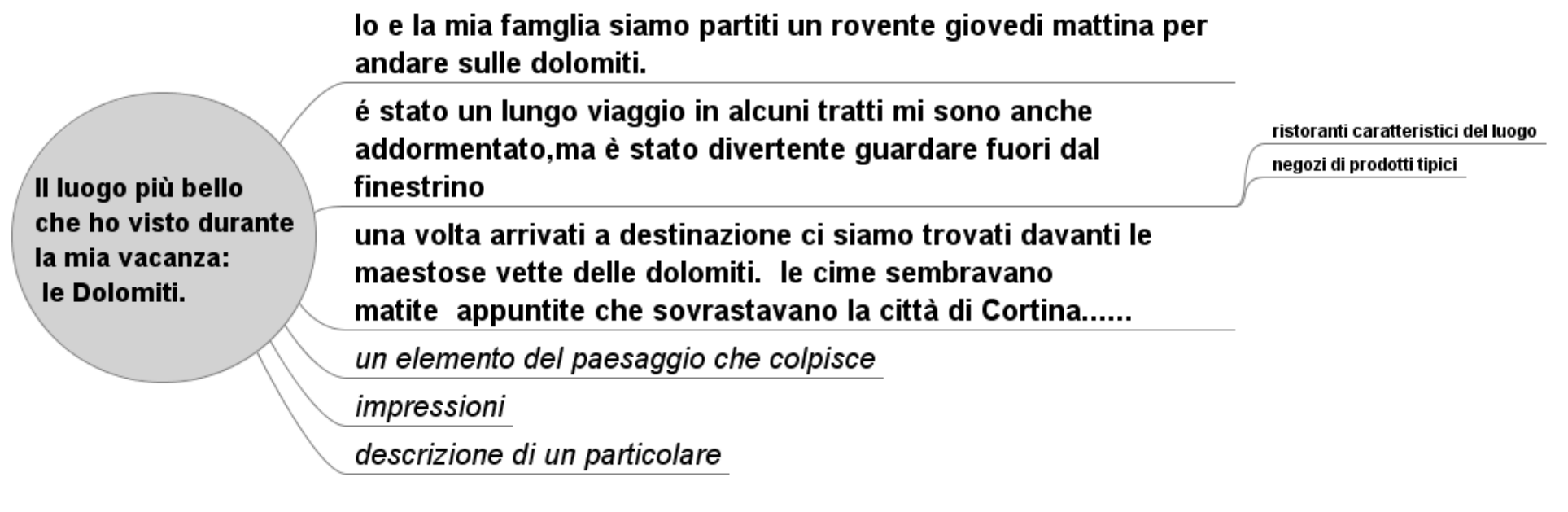

## La descrizione **di un luogo**

#### **OBIETTIVI**

◆ Saper descrivere il luogo in cui è ambientato un racconto Saper riconoscere le informazioni fornite dai sensi

Saper distinguere una descrizione oggettiva

da una soggettiva

#### **DIEGGO E RIFLETTO**

#### La Terza Valle Pat O'Shea

Brigit e Pidge, due amici alla ricerca di una pietra magica, giungono in una strana e misteriosa vallata.

#### • La vista

a Terza Valle era selvaggia, aspra e rocciosa. La pietra grigia formava  $L$ ondulazioni, spunzoni, crepacci.<sup>1</sup> Le rocce erano contorte come se, un tempo, si fossero ribellate e fossero state congelate nel mezzo di un tumulto. Il terreno appariva a tratti, fra la pietraia,<sup>2</sup> e il fondo acquitrinoso. Era un luogo desolato, quasi del tutto privo di vita. Vi crescevano sterpi e qualche strano fungo, e quasi nient'altro. Strano, che nessuna pianta verde si abbarbicasse<sup>3</sup> ai crepacci. I pochi arbusti spinosi avevano bizzarre forme sofferenti, qualche nudo tralcio di rovo serpeggiava fra i sassi. Un torrentello correva accanto al tortuoso sentiero. Sgorgava furioso e sembrava aver fretta di raggiungere una foce qualsiasi. Insomma, era un luogo che incuteva spavento, aveva l'aria malsana e malvagia.

«Boodie e Patsy<sup>4</sup> avevano ragione, riguardo a questo posto», disse Brigit. I fianchi delle montagne si elevavano ripidi, a strapiombo,<sup>5</sup> e il fondo della forra<sup>6</sup> era disseminato di pietre aguzze. Videro un fungo bianco, orrendo, che sembrava una bocca dischiusa.

I due fanciulli si sedettero su una pietra piatta, per pensare al modo migliore per trovare il ciottolo fatato.

«L'unica è tenere gli occhi ben aperti e andar avanti. Se non lo troviamo, arrivati alla fine torniamo indietro e ci mettiamo a cercare meglio», disse Pidge, «a frugare qua e là.»

«Va bene ma...» prese a dire la bimba, quando la pietra si mosse sotto di loro. Balzarono su, spaventati. Pidge la ribaltò con il piede. Sotto non c'era nulla. Brigit provò sollievo.

«Pensavo ci fosse un verme maligno, lì sotto», disse. «A me piace spaventarmi, ma fino a un certo punto», soggiunse a bassa voce. Proseguirono.

1 ondulazioni, spunzoni, crepacci: la roccia aveva<br>delle forme simili a onde, forme appuntite e profon. de fessurazioni. 2 pietrala: zona piena di pietre. 3 abbarbicasse: si avvinghiasse in maniera molto 4 Boodie e Patsy: sono dei maghi, amici dei due ragazzi. 5 a strapiombo: parete di roccia che sporge oltre la

perpendicolare 6 forra: profonda gola nella valle, sul cui fondo scor-

re un flume

Più si addentravano nella valle, più sembravano alte le montagne: impossibile scalarle. Se le guardavi a lungo, alzando gli occhi, avevi la sensazione che ti cadessero addosso. Pidge doveva lottare duramente contro la paura, per andare avanti.

Si levò un po' di vento, gemendo tristemente, e le foglie morte crepitavano in terra. Il freddo penetrava nelle ossa. Poi si udì un rumore. Eran come dei battiti continui, che si facevano via

via più forti, rombanti.

«Che sarà?» domandò Brigit, tutta tremante.

«Non lo so», rispose Pidge, anche lui in preda a tremore. Le strinse forte la mano per rassicurarla.

«Non mi piace questo posto», disse lei, «mi fa sentire strana.» E si guardò intorno con occhi spauriti.

«Magari fosse qui Curu»,7 disse Pidge. E fra sé soggiunse: «Almeno, avessi ancora quella sfera di cristallo».

Lo strano rumore divenne più forte, si fece più stridente, più metallico, rimbalzava ed echeggiava sulle giogaie.<sup>8</sup> Di tanto in tanto si udivano sassi franare. Era come se una grossa campana di ferro venisse percossa ripetutamente a un ritmo costante, implacabile.

Proseguirono. La valle si restringeva. C'erano mucchi di pietre e massi erratici<sup>9</sup> e anche, qua e là, segni di ricerche minerarie. I fianchi delle montagne erano cosparsi di piccole luci rosse che ammiccavano e guizzavano. I fanciulli procedevano controvoglia, come se si muovessero in un sonno di piombo. Ciononostante, raggiunsero l'estremità della valle.

· L'odoraton

Un filo di fumo si levava da qualche parte all'interno della montagna che chiudeva la Terza Valle, la quale non aveva alcuno sbocco verso l'esterno. Pidge si chiese se non fosse un vulcano. Non se la sentiva di entrare dentro un vulcano, no, per niente o nessuno al mondo. Le montagne circostanti si elevavano scoscese; non c'era alcun valico, nessuna uscita.

Rid. da P. O'Shea, La pietra del vecchio pescatore, trad. di P. F. Paolini, Longanesi

7 Curu: è una volpe parlante, amica dei due ragazzi. 9 massi erratici: sono i massi trasportati lontano dal loro luogo di origine dal movimento dei ghiacciai e 8 glogale: catene montuose. poi rimasti isolati.

#### > STUDIO E IMPARO

#### I luoghi attorno a noi

Noi viviamo, abitiamo, ci muoviamo e ci spostiamo nello spazio. Luoghi e ambienti fanno da scenario alle nostre azioni e ai vari momenti delle nostre giornate e della nostra vita. Ci sono luoghi in cui troviamo pace e conforto, luoghi che ci incutono paura, luoghi con-

fortevoli e luoghi scomodi, luoghi sconosciuti e luoghi che, Invece, conosciamo perfettamente in ogni loro angolo e prospettiva. Con i termini luoghi e ambienti Intendiamo sia quelli interni (come la nostra casa, l'aula della scuola, la palestra, il bar, il supermercato...) sia quelli esterni (come la strada, la spiaggia, il bosco, Il campo da calcio...).

481

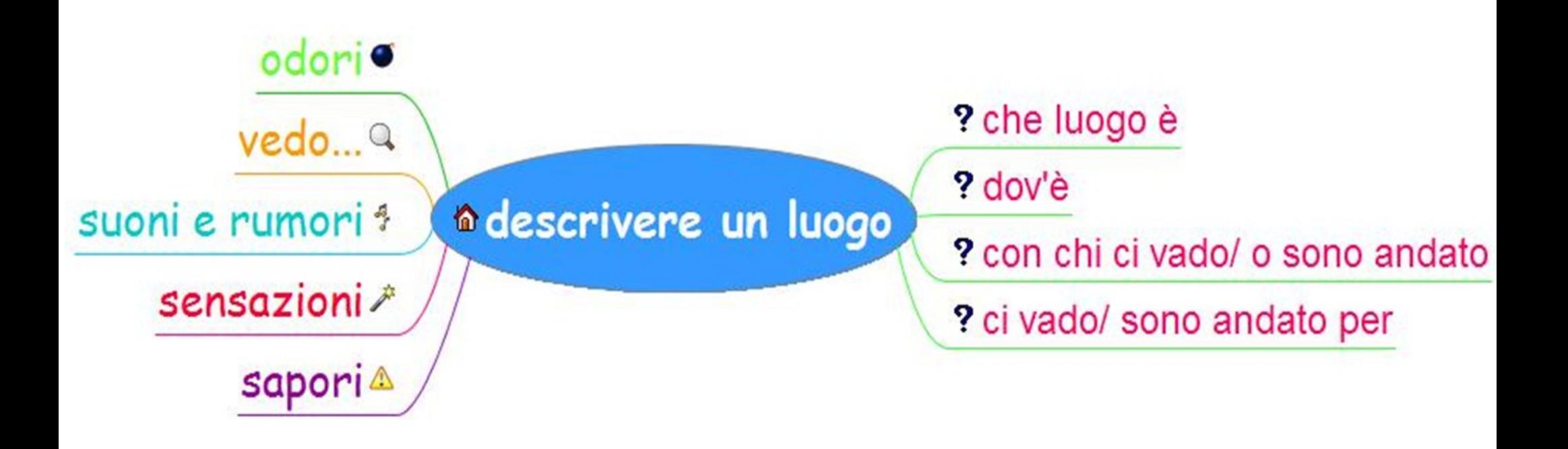

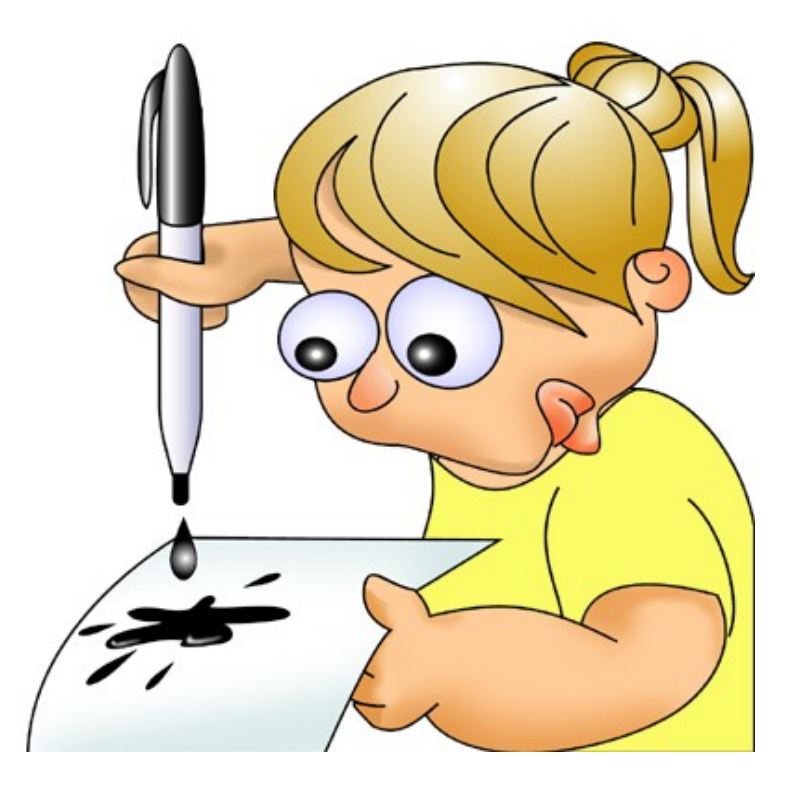

**Descrizione di una persona**

# Mia sorella

Due sorelle molto diverse nel carattere e nell'aspetto, accomunate però da tante cose che le fanno apparire simili...

Mia sorella ha esattamente due anni più di me. <mark>I</mark> e dormivamo l'una sopra l'altra nei letti a castello, avevamo scarpe, cappotti, gonne e maglioni perfettamente identici (con una sola taglia di differenza), condividevamo gli stessi libri e giocattoli. Era un po' come se ci avessero trasformato in una bambina sola, per una questione di risparmio.

o, visto che eravamo nate soltanto a qualche giorno di distanza. Siamo cresciute nella convinzione di avere gli stessi gusti e gli stessi desideri, e che la nostra vita si sarebbe svolta l'una parallela all'altra.

Delle due, Isa era quella

racconto

Aveva due *de li* folgoranti. Un momento erano grigi, poi verde pallido, aspetto fisico a volte blu. Avevano una strana trasparenza, come se si potesse vedere attraverso. Isabella aveva un modo tutto suo di piantare quegli occhioni in faccia agli adulti, con la massa di i i che le coronavano il viso come un'aureola. Riusciva ad ammutolirli soltanto con uno sguardo. Essendo la maggiore, ovviamente faceva di me quello che voleva. Ma non soltanto perché era la più grande. Avevas p carattere

e, come se mi fossi resa conto fin dall'infanzia che non avrei posseduto la sua forza. Era sempre stata così, impavida, fin da piccolissima.

F. Marciano, Casa rossa, Longanesi

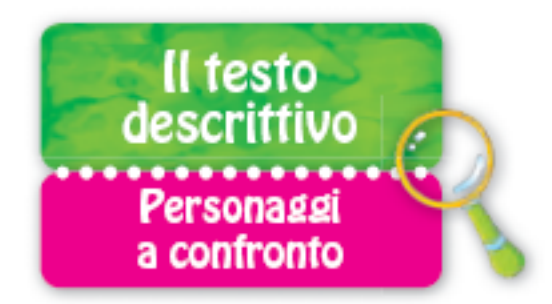

## Racconta tu

#### Racconta:

- Hai anche tu una sorella o un fratello?
- Quali sono le principali differenze fra voi due?
- · In che cosa vi somigliate?

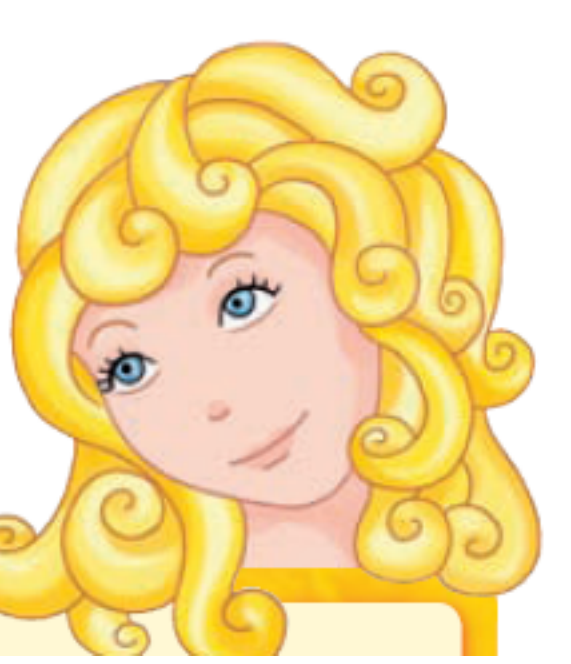

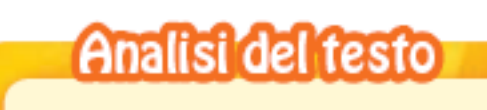

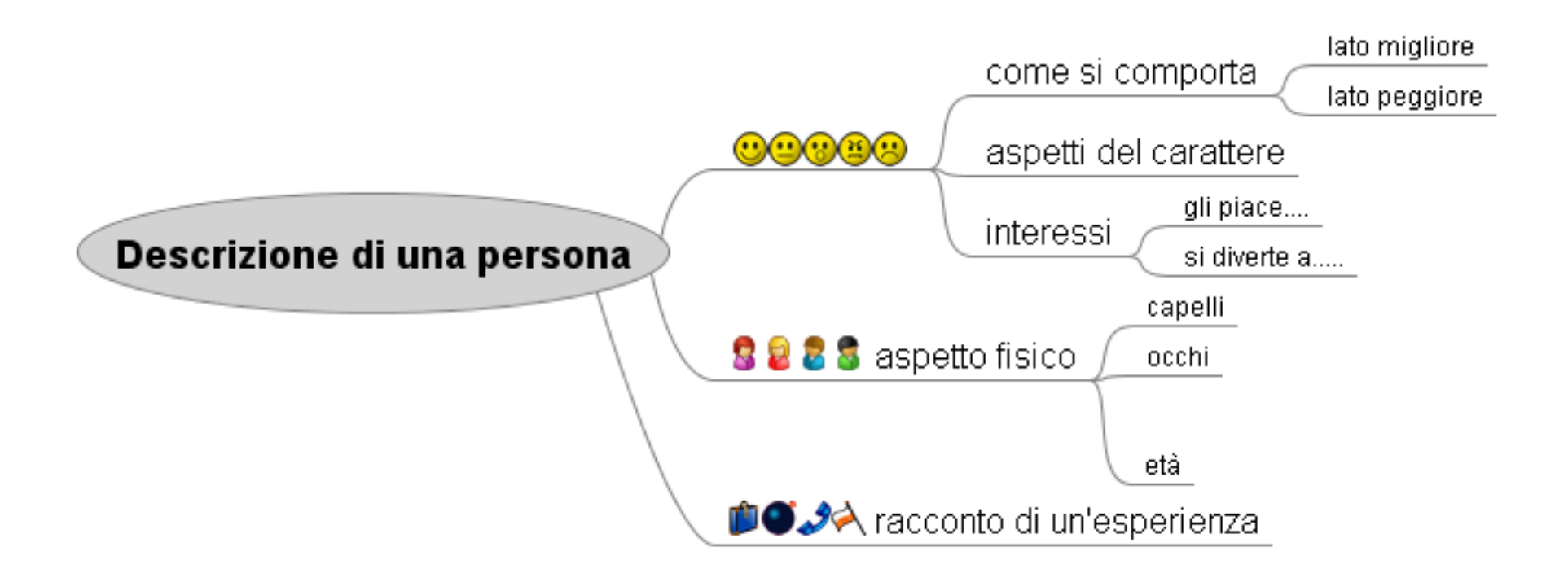

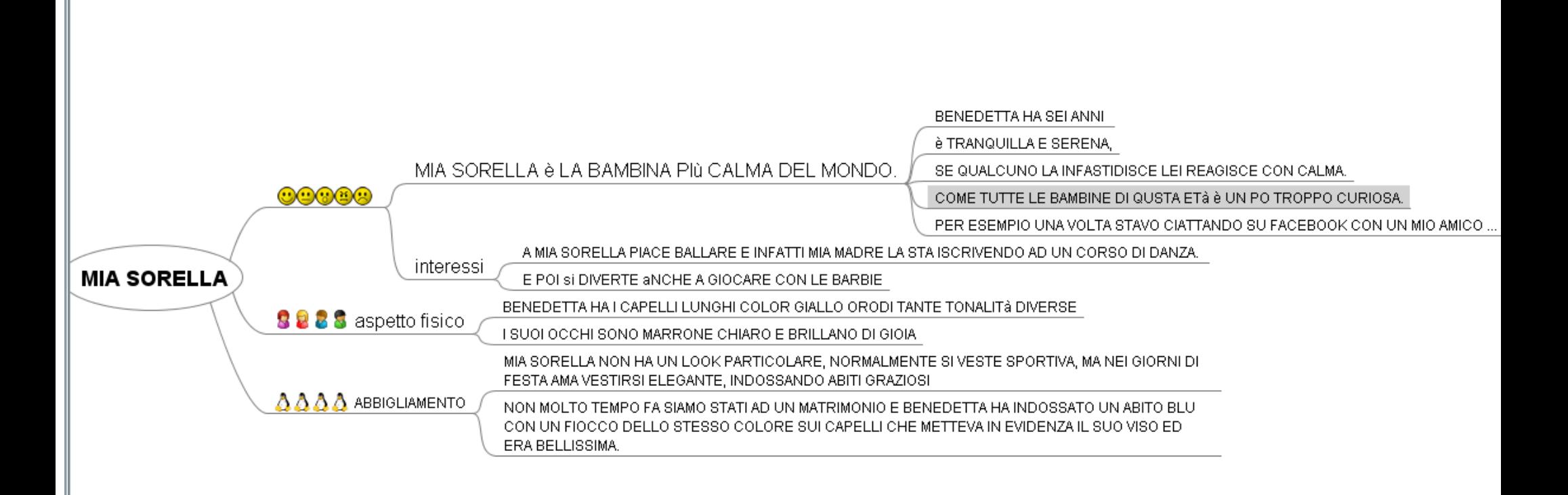

## **MIA SORFLLA**

## MIA SORELLA è LA BAMBINA PIù CALMA DEL MONDO.

BENEDETTA HA SEI ANNI è TRANQUILLA E SERENA,

SE QUALCUNO LA INFASTIDISCE LEI REAGISCE CON CALMA.

COME TUTTE LE BAMBINE DI QUSTA ETÀ è UN PO TROPPO CURIOSA.

PER ESEMPIO UNA VOLTA STAVO CHATTANDO SU FACEBOOK CON UN MIO AMICO E IN QUEL MOMENTO è ARRIVATA LEI CHE VOLEVA SAPERE CON CHI CHATTAVO E CHE COSA GLI STAVO DICENDO

A MIA SORELLA PIACE BALLARE E INFATTI MIA MADRE LA STA ISCRIVENDO AD UN CORSO DI DANZA. E POI SI DIVERTE **ANCHE A GIOCARE CON LE BARBIE** 

BENEDETTA HA I CAPELLI LUNGHI COLOR GIALLO ORO DI TANTE TONALITÀ DIVERSE

I SUOI OCCHI SONO MARRONE CHIARO E BRILLANO DI GIOIA

MIA SORELLA NON HA UN LOOK PARTICOLARE, NORMALMENTE SI VESTE SPORTIVA, MA NEI GIORNI DI FESTA AMA **VESTIRSI ELEGANTE, INDOSSANDO ABITI GRAZIOSI** 

NON MOLTO TEMPO FA SIAMO STATI AD UN MATRIMONIO E BENEDETTA HA INDOSSATO UN ABITO BLU CON UN FIOCCO DELLO STESSO COLORE SUI CAPELLI CHE METTEVA IN EVIDENZA IL SUO VISO ED ERA BELLISSIMA.

## La descrizione di una persona

#### **OBIETTIVI**

- ◆ Conoscere le caratteristiche del testo descrittivo ◆ Conoscere gli elementi che caratterizzano
- la descrizione di una persona ◆ Distinguere descrizione oggettiva e soggettiva
- di una persona ◆ Riconoscere le Informazioni esplicite e quelle
- Implicite in una descrizione

#### **DIEGGO E RIFLETTO**

#### Il padre di Arturo

**Elsa Morante** 

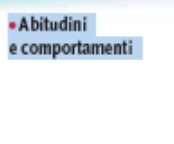

· A spetto esteriore

e abbigliamento

· Oggetti

e accessori

rio padre viveva, la maggior parte del tempo, lontano. Veniva a Pro-Mio padre viveva, la maggior para del conego della rimanendo assendida<br>Nella per qualche giorno, e poi ripartiva, certe volte rimanendo assendida te per intere stagioni. A fare la somma dei suoi rari e brevi soggiorni nell'isola alla fine dell'anno, si sarebbe trovato che, su dodici mesi, egli forse ne aveva passati due a Procida, con me.

Consideravo ogni soggiorno di mio padre sull'isola come una grazia straordinaria da parte di lui, una concessione particolare, della quale ero superbo. Nell'estate, non portava mai altro vestito che dei vecchi pantaloni stinti, e

una camicia senza più un solo bottone, tutta aperta sul petto. Qualche volta egli si annodava intorno al collo un fazzolettone a fiorami,<sup>1</sup> di quelli che le contadine comprano al mercato per la messa della domenica. E quello straccio di cotone, addosso a lui, mi pare il segno di un primato,<sup>2</sup> una collana di fiori che attesta il vincitore glorioso!

Né io né lui non possedevamo nessun cappotto. D'inverno, io portavo due maglioni, uno sull'altro; e lui, sotto, un maglione, e, sopra, una giacca di lana a quadri, usata e informe, dalle spalle eccessivamente imbottite, che aumentavano il prestigio della sua alta statura. L'uso della biancheria sotto i vestiti, ci era quasi del tutto sconosciuto.

Egli possedeva un orologio da polso (con la cassa d'acciaio, e il bracciale, anch'esso, di pesante maglia d'acciaio), che segnava anche i secondi, e si poteva portare anche in acqua. Possedeva inoltre una maschera, per guardare sott'acqua nuotando, un fucile, e un binocolo da marina con cui si potevano distinguere le navi che viaggiavano in alto mare, con le figurine dei marinai sul ponte.

Dovevamo essere una buffa coppia per chi ci incontrava! Lui che avanzava risoluto, come una vela al vento, con la sua bionda testa forestiera,<sup>3</sup> le lab-• A spetto fisico bra gonfie e gli occhi duri, senza guardare nessuno in faccia. E io che gli tenevo dietro, girando fieramente a destra e sinistra con gli occhi mori, come a dire: "Procidani, passa mio padre!" Egli era diverso da tutti gli uomini di Procida, come dire da tutta la gente che io conoscevo al mondo, e anche (ama-

3 forestiera: straniera, che viene da fuori.

1 a florami: a flori 2 il segno di un primato: un segno di distinzione

254

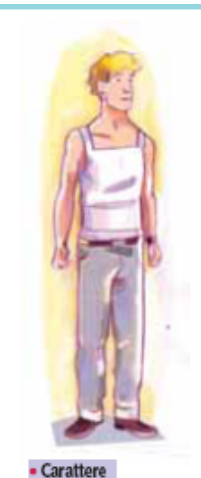

rezza), da me. Anzitutto, egli primeggiava tra gli isolani per la sua statura (ma questa sua altezza si rivelava solo al paragone, vedendo lui vicino ad altri. Quando stava solo, isolato, appariva quasi piccolo, tanto le sue proporzioni erano graziose).

Oltre alla statura, poi, lo distinguevano dagli altri i suoi colori. Il suo corpo, nell'estate acquistava uno splendore bruno carezzevole, imbevendosi del sole, pareva, come d'un olio; ma nella stagione invernale tornava chiaro come le perle.

I suoi capelli, morbidi e lisci erano di un colore biondo opaco, che si accendeva a certe luci, di riflessi preziosi; e sulla nuca, dove erano più corti, quasi rasi, erano proprio d'oro. Infine i suoi occhi erano di un turchino-violaceo, che somigliava al colore di certi specchi di mare intorbidati dalle nuvole.

Quei suoi bei capelli, sempre impolverati e in disordine, gli scendevano a ciocche sulla fronte corrugata, quasi per nascondere con la loro ombra i suoi pensieri. E la sua faccia, che serbava attraverso gli anni, il disegno risentito dell'adolescenza, aveva un'espressione chiusa e arrogante.

Talvolta, un baleno delle sregolatezze gelose,<sup>4</sup> alle quali i suoi pensieri pare-

vano sempre intenti, passava sul suo viso: per esempio, dei sorrisi rapidi,

selvatici, quasi lusingati; o delle lievi smorfie subdole,<sup>5</sup> ingiuriose; o un

Le sue vulnerabilità erano misteriose come le sue indifferenze.

e aspetti interiori

• Dati anagrafici

Rid. da E. Morante, L'isola di Arturo, Einaudi

4 un baleno ... gelose: per un attimo sul suo viso si 5 subdole: false. vedeva traccia del suoi pensieri sempre particolari.

malumore inaspettato, senza apparente motivo.

Quanti anni aveva? Circa diciannove più di me!

#### **> STUDIO E IMPARO**

#### Gli elementi di una descrizione

Descrivere una persona significa presentarla, farla conoscere e farla immaginare a chi sta ascoltando o sta leggendo. Più la persona è descritta in modo dettagliato e completo, e più facile sarà visualizzarla per chi legge. Per descrivere una persona in modo dettagliato e completo bisogna fornire diversi tipi di informazioni: dati anagrafici, aspetto esteriore e abbigliamento, caratteristiche interiori, abitudini e comportamenti.

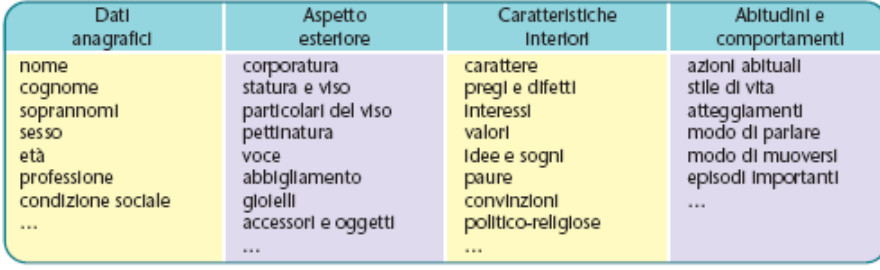

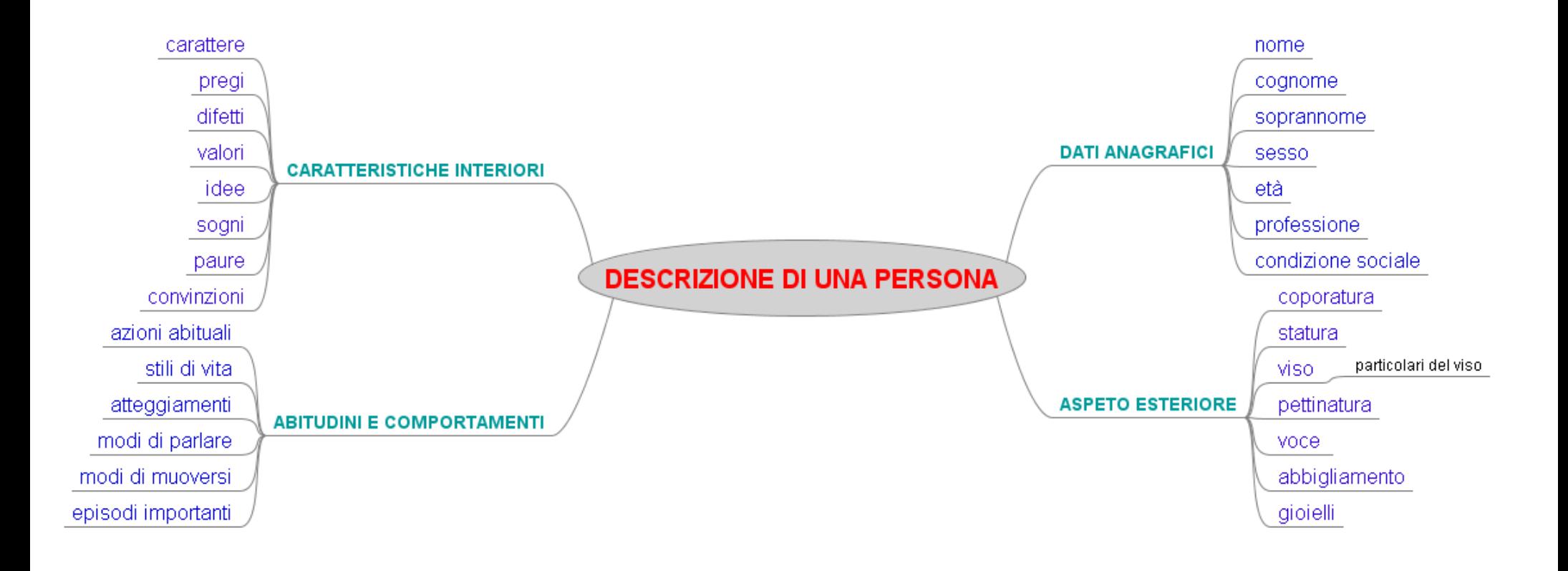

[SANPEPPE.wmv](F:/scrittura/SANPEPPE.wmv) **Ramses** .wmv

# **Partire dal Brainstorming**

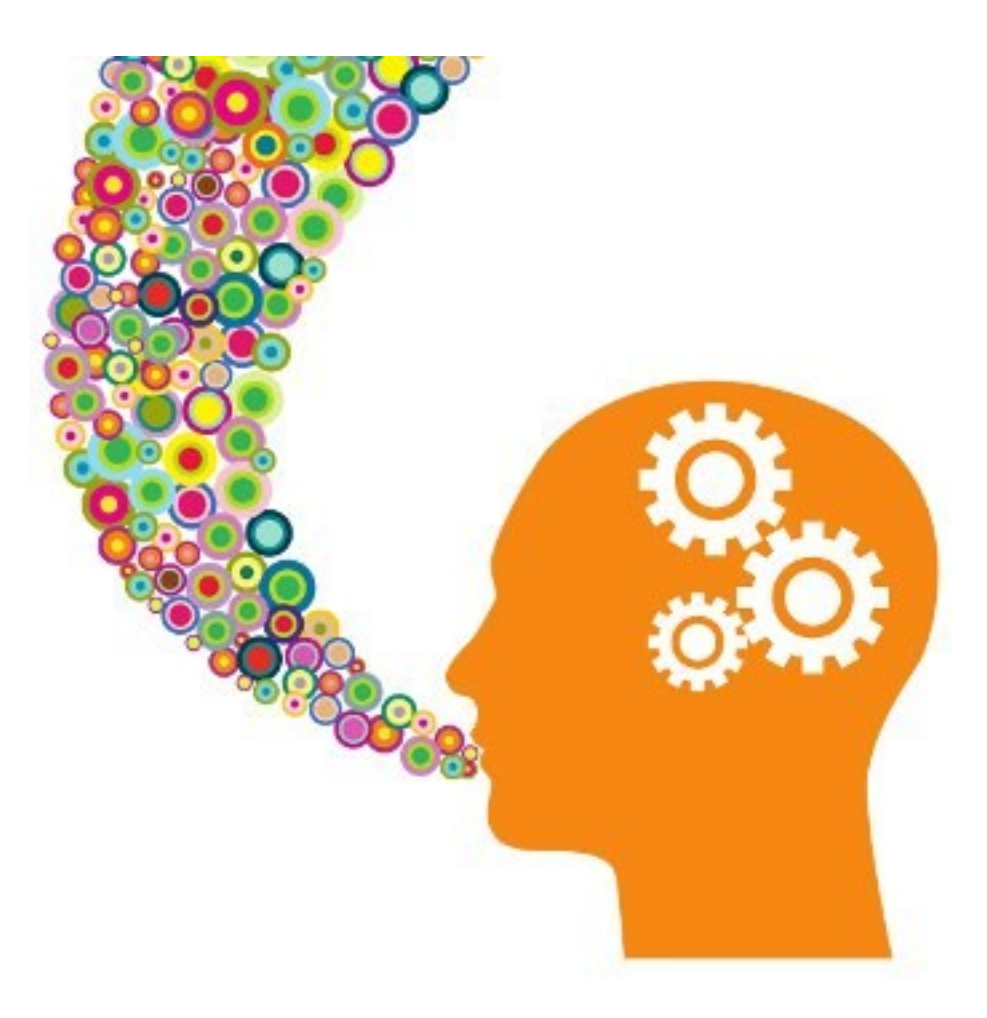

# Testo Argomentativo

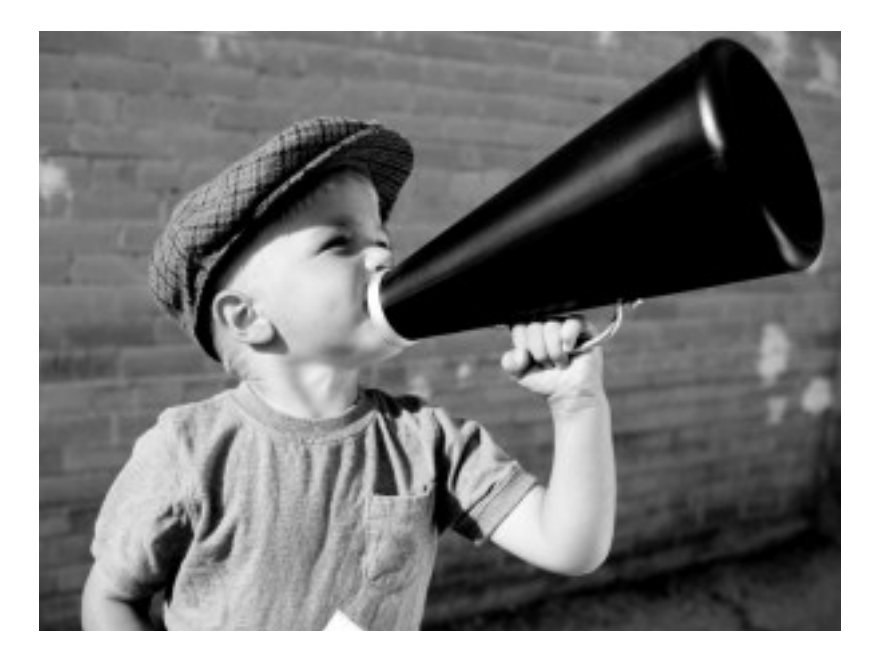

Molti ritengono che il telefono cellulare sia assolutamente indispensabile per sentirsi integrati nella società odierna. Tu che cosa ne pensi? Sostieni le tue opinioni con opportune argomentazioni.

Freemind.exe